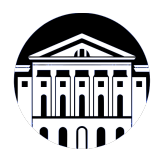

## **МИНИСТЕРСТВО НАУКИ И ВЫСШЕГО ОБРАЗОВАНИЯ РОССИЙСКОЙ ФЕДЕРАЦИИ**

федеральное государственное бюджетное образовательное учреждение высшего образования **«ИРКУТСКИЙ ГОСУДАРСТВЕННЫЙ УНИВЕРСИТЕТ»** ФГБОУ ВО «ИГУ»

## **Кафедра естественнонаучных дисциплин**

УТВЕРЖДАЮ

И.о. декана факультета бизнес-коммуникаций и информатики

Meen

М.Г. Синчурина

«24» апреля 2024 г

### **Рабочая программа дисциплины (модуля)**

Квалификация выпускника: бакалавр

Форма обучения: очная

Наименование дисциплины (модуля) **Б1.В.04 Технологии веб-разработки: программирование на стороне сервера** *(индекс дисциплины по учебному плану, наименование дисциплины (модуля))*

Направление подготовки: **09.03.03 Прикладная информатика** *(код, наименование направления подготовки)*

Направленность (профиль) подготовки: **Прикладная информатика в дизайне**

*(очная, заочная (с использованием электронного обучения и дистанционных образовательных технологий)\*, очно-заочная (с использованием электронного обучения и дистанционных образовательных технологий \*)*

Согласовано с УМК факультета бизнескоммуникаций и информатики:

Рекомендовано кафедрой естественнонаучных дисциплин:

Протокол № 7 от «24» апреля 2024 г.

Протокол № 6 от «11» марта 2024 г.

Председатель *Петрина и.о.* зав. кафедры <del>Дан А.Г. Балахчи</del>

# СОДЕРЖАНИЕ

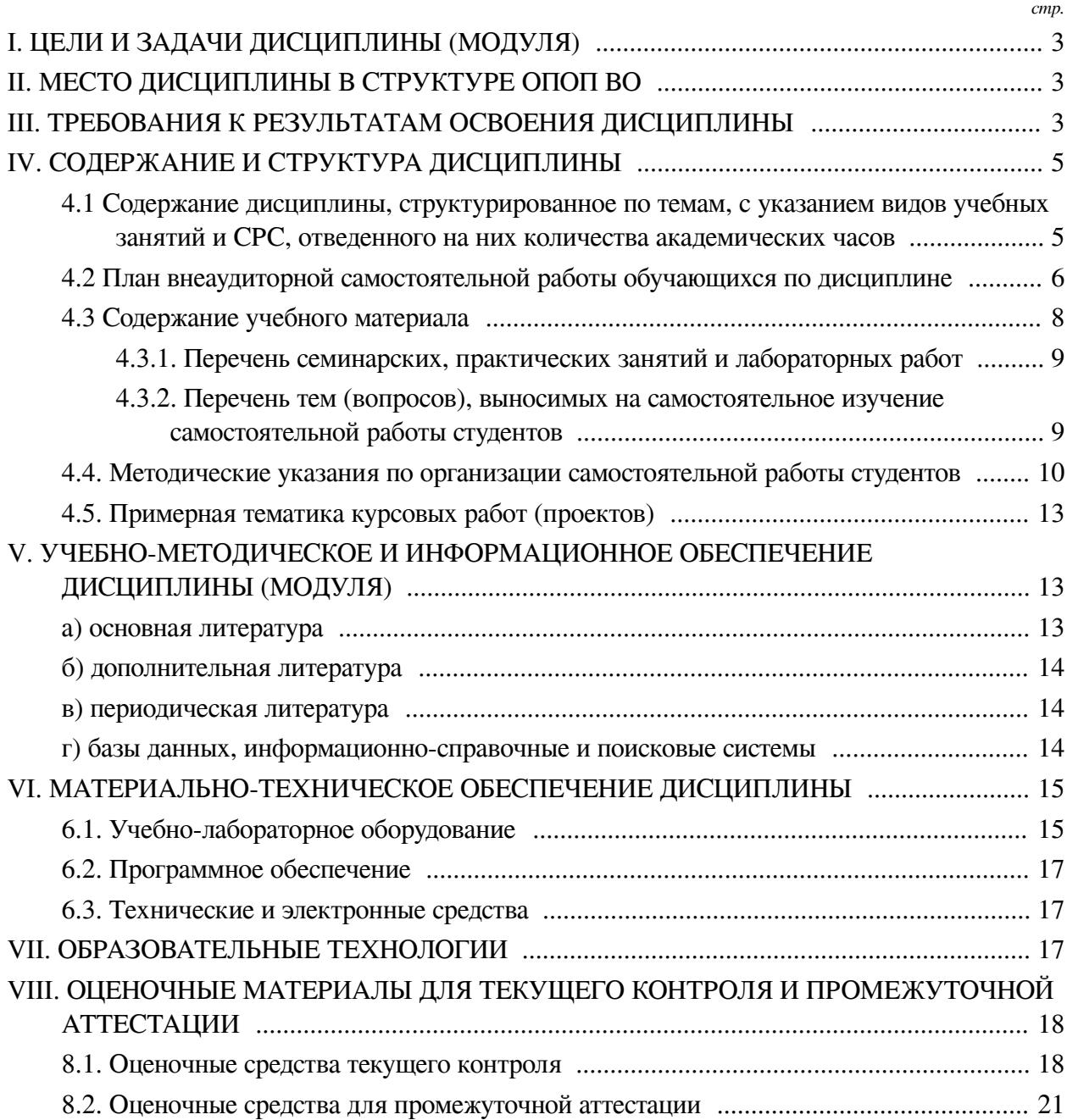

## **I. ЦЕЛИ И ЗАДАЧИ ДИСЦИПЛИНЫ (МОДУЛЯ)**

<span id="page-2-0"></span>**Цели:** Сформировать у обучающихся комплекс теоретических знаний и практических навыков в рамках общекультурных и профессиональных компетенций по направлению подготовки 09.03.03 (степень "Бакалавр"), обеспечивающих успешную деятельность в данной области современных IT-технологий.

<span id="page-2-1"></span>**Задачи:** Научить студентов работе с языком PHP, пониманию веб-разработки, познакомить с современными профессиональными инструментами.

## **II. МЕСТО ДИСЦИПЛИНЫ В СТРУКТУРЕ ОПОП ВО**

2.1. Учебная дисциплина (модуль) «Технологии веб-разработки: программирование на стороне сервера» относится к части, формируемой участниками образовательных отношений «Блок 1. Дисциплины (модули)».

Дисциплина предназначена для закрепления знаний и умений в сфере вебпрограммирования и отработки практических навыков в веб-разработке.

2.2. Для изучения данной учебной дисциплины (модуля) необходимы знания, умения и навыки, формируемые предшествующими дисциплинами:

— Математика;

— Программирование;

— Дискретная математика;

- Основы объектно-ориентированного программирования;
- Языки разметки гипертекста и программирования скриптов;
- Дизайн веб-приложений.

2.3. Перечень последующих учебных дисциплин, для которых необходимы знания, умения и навыки, формируемые данной учебной дисциплиной:

- Технологии создания и отладки сценариев интерактивного контента;
- Юзабилити и дизайн интерфейсов;

— Курсовая работа по профилю.

## **III. ТРЕБОВАНИЯ К РЕЗУЛЬТАТАМ ОСВОЕНИЯ ДИСЦИПЛИНЫ**

<span id="page-2-2"></span>Процесс освоения дисциплины направлен на формирование компетенций (элементов следующих компетенций) в соответствии с ФГОС ВО и ОП ВО по данному направлению подготовки:

**Перечень планируемых результатов обучения по дисциплине (модулю), соотнесенных с индикаторами достижения компетенций**

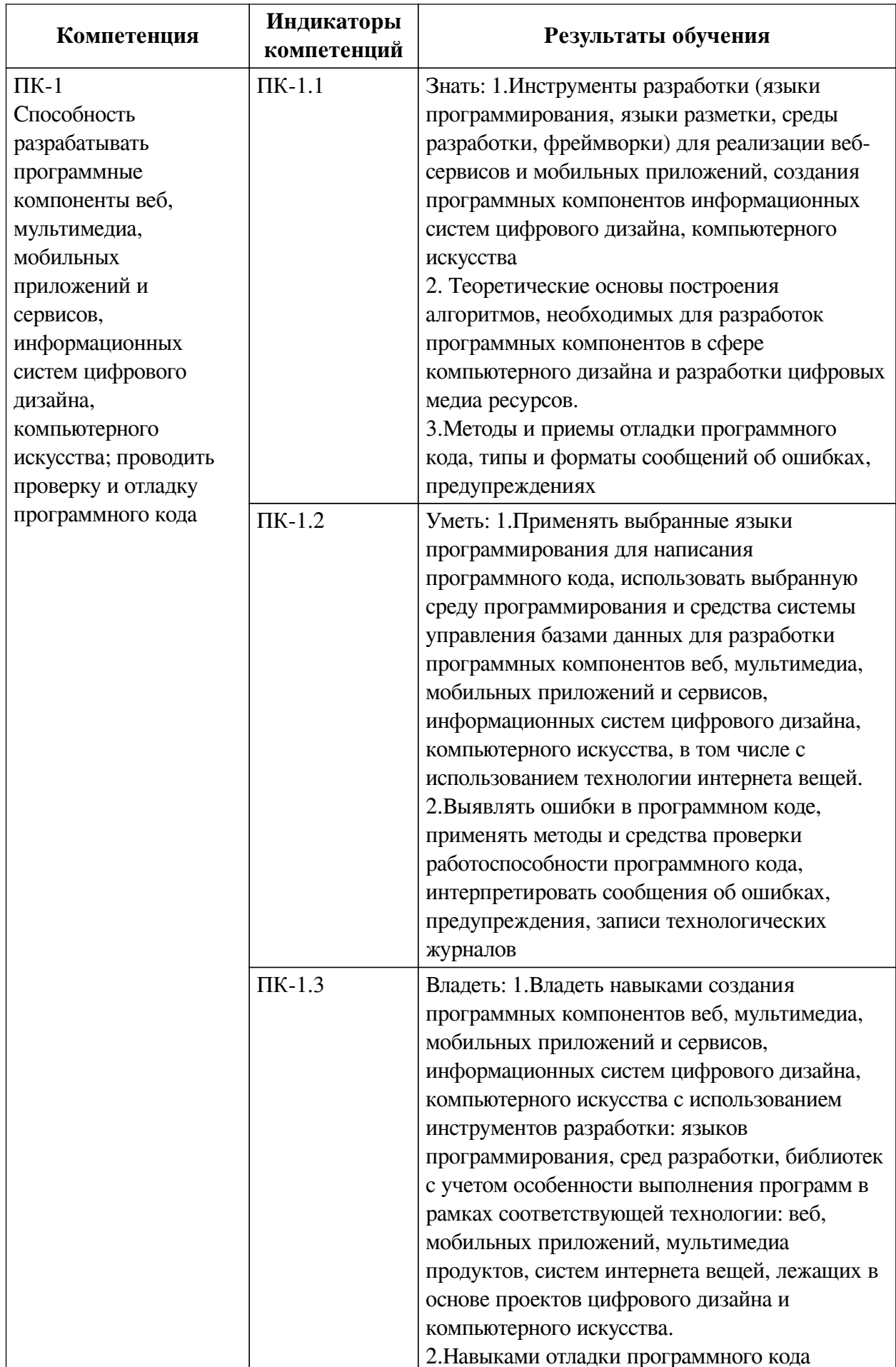

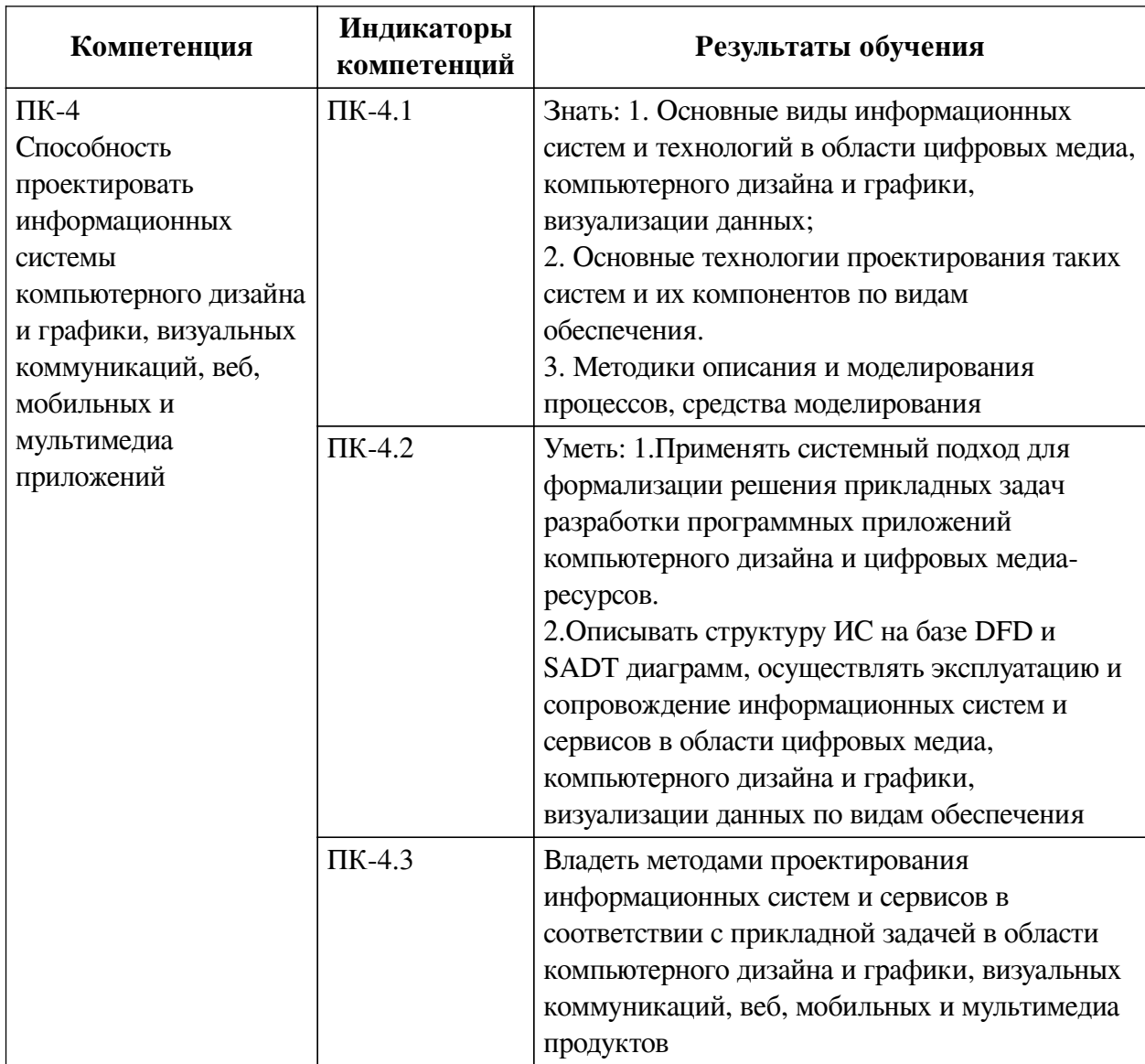

## IV. СОДЕРЖАНИЕ И СТРУКТУРА ДИСЦИПЛИНЫ

<span id="page-4-0"></span>Трудоемкость дисциплины составляет 3 зачетных единицы, 108 часов, в том числе 10 часов на контроль.

Из них реализуется с использованием электронного обучения и дистанционных образовательных технологий 50 часов контактной работы и 32 часа самостоятельной работы.

Форма промежуточной аттестации: зачет с оценкой.

<span id="page-4-1"></span>4.1 Содержание дисциплины, структурированное по темам, с указанием видов учебных занятий и СРС, отведенного на них количества академических часов

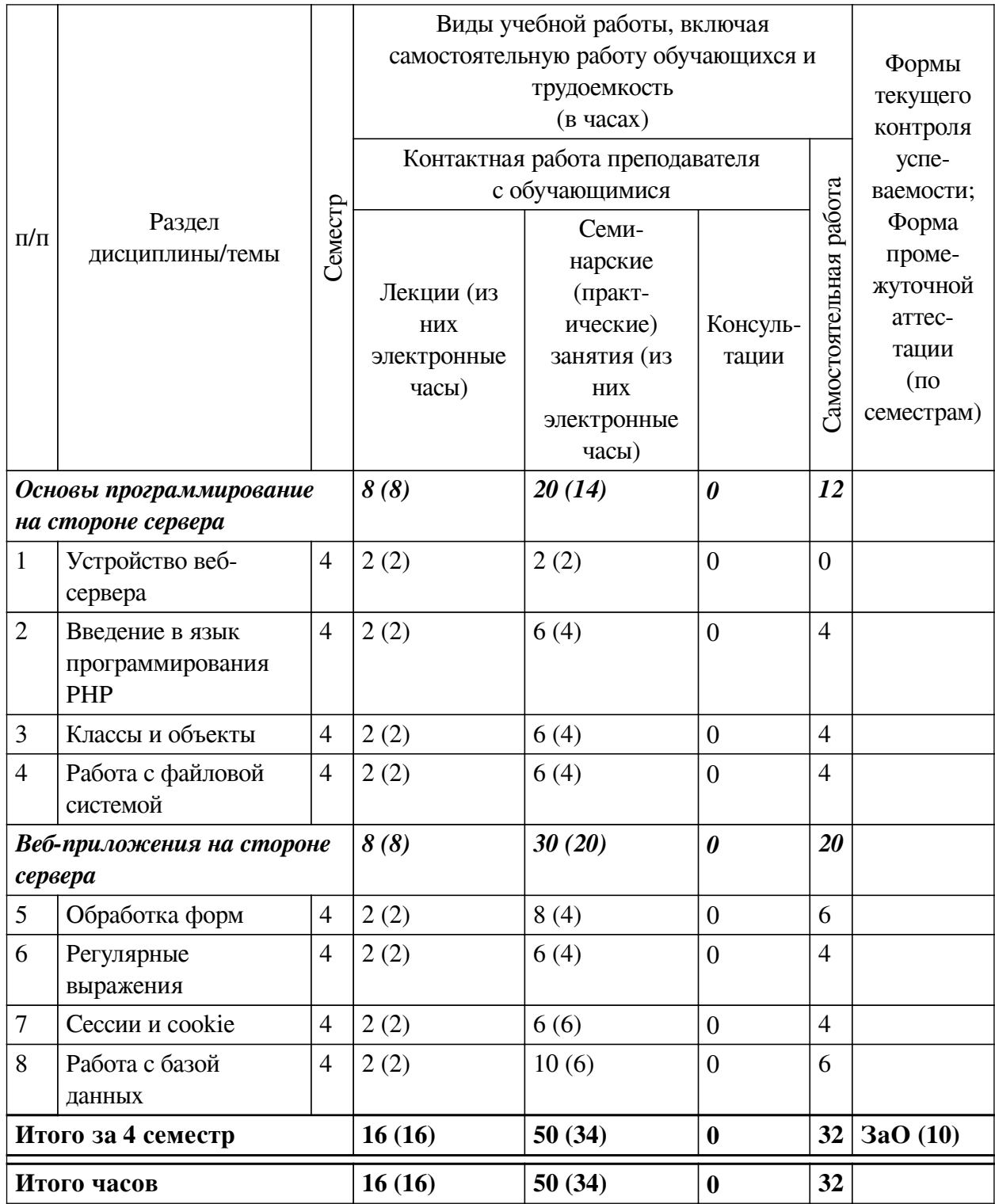

<span id="page-5-0"></span>**4.2 План внеаудиторной самостоятельной работы обучающихся по дисциплине**

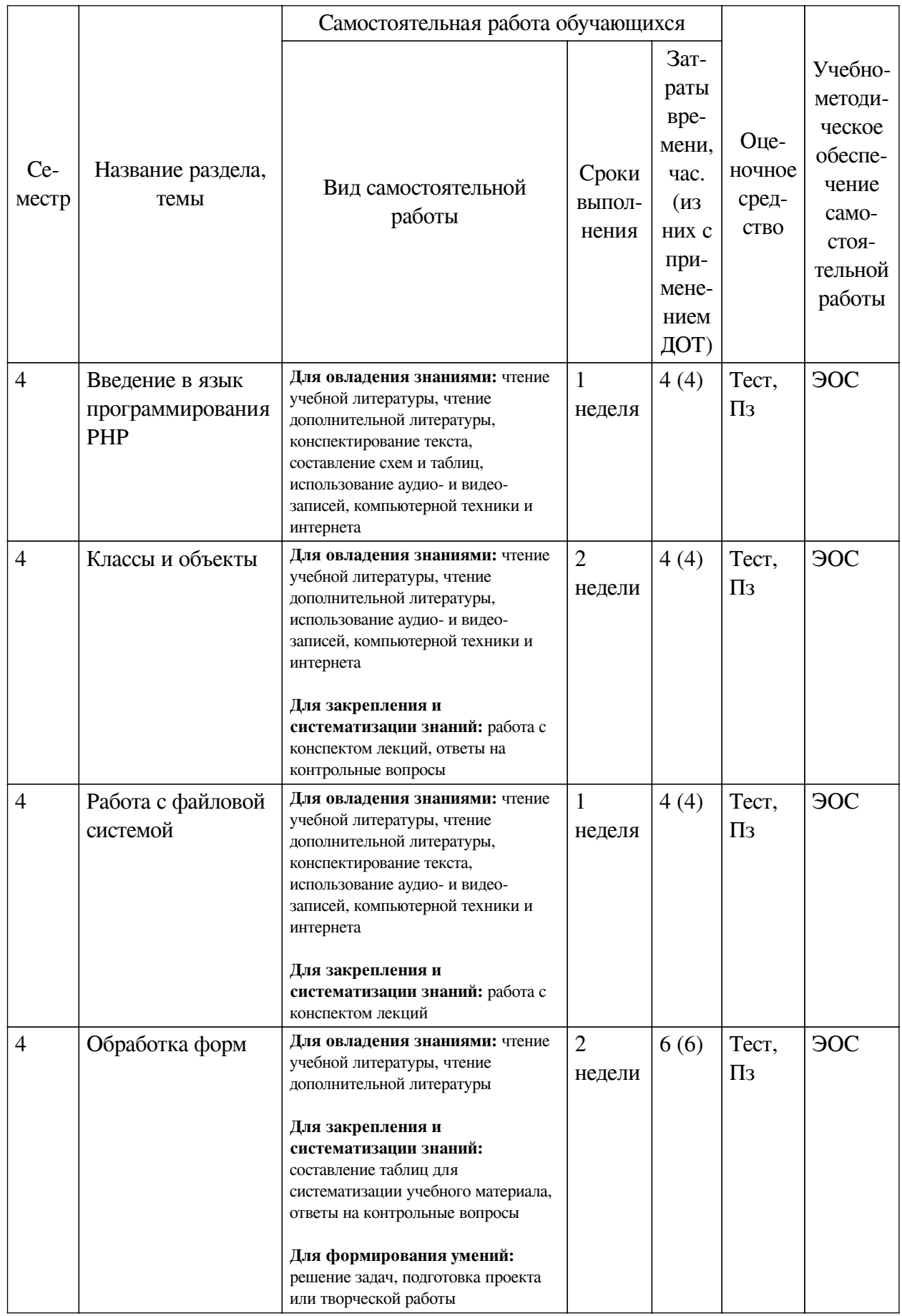

<span id="page-7-0"></span>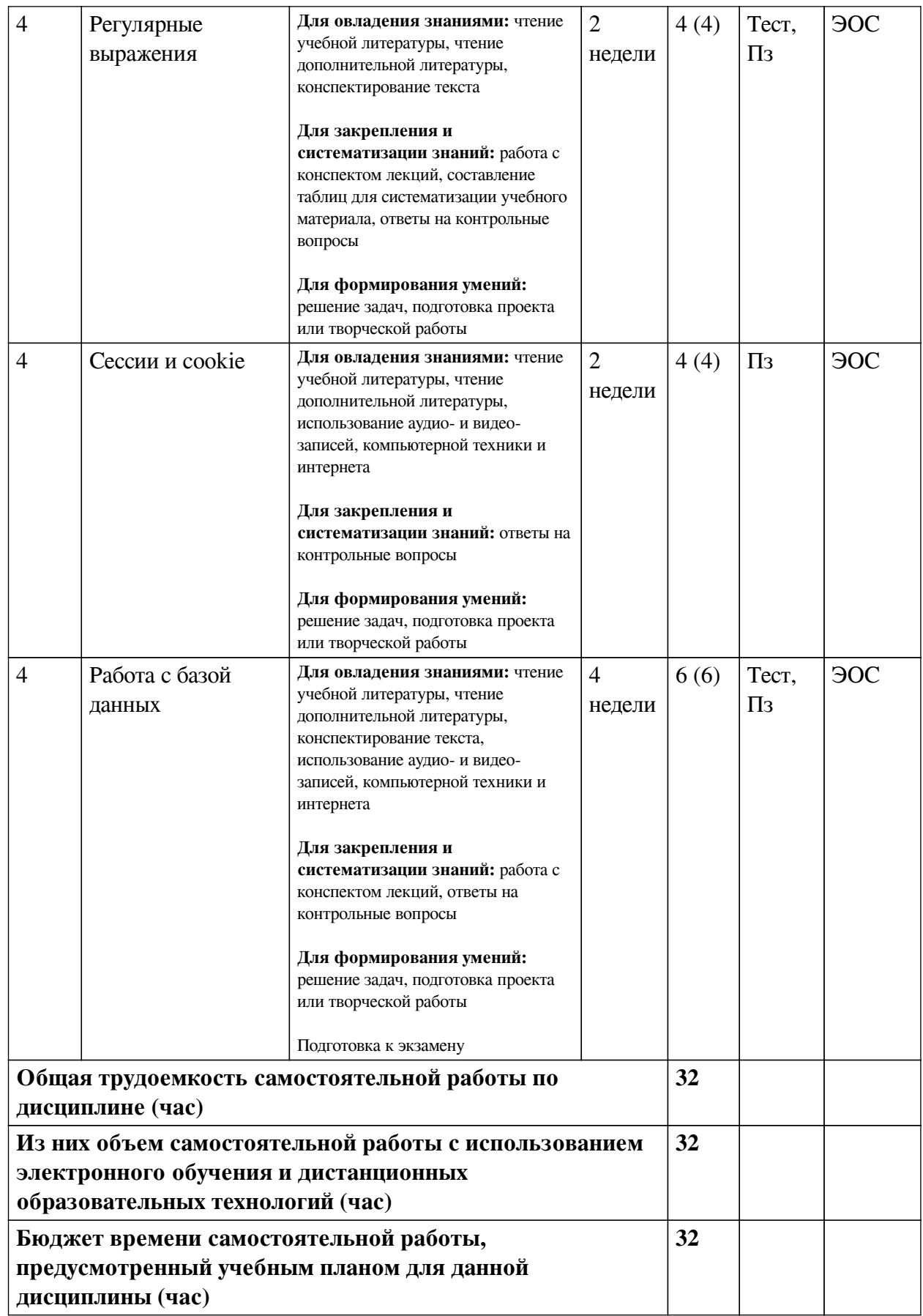

## **4.3 Содержание учебного материала**

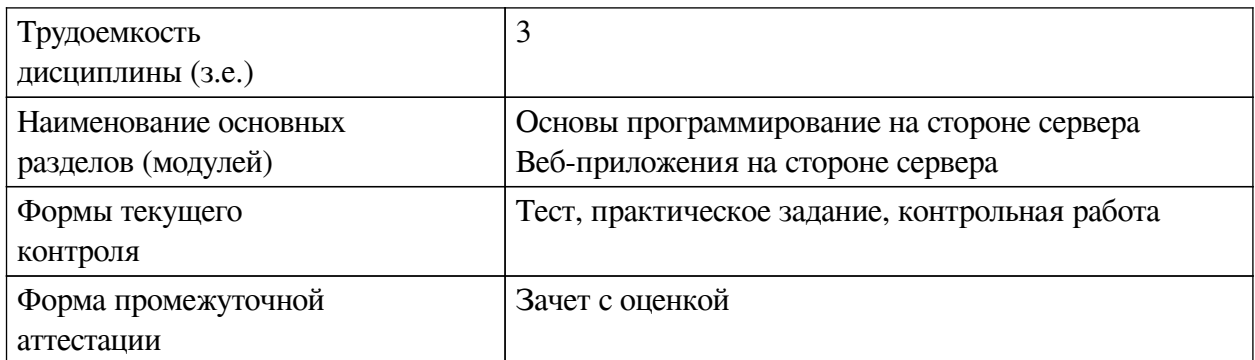

<span id="page-8-0"></span>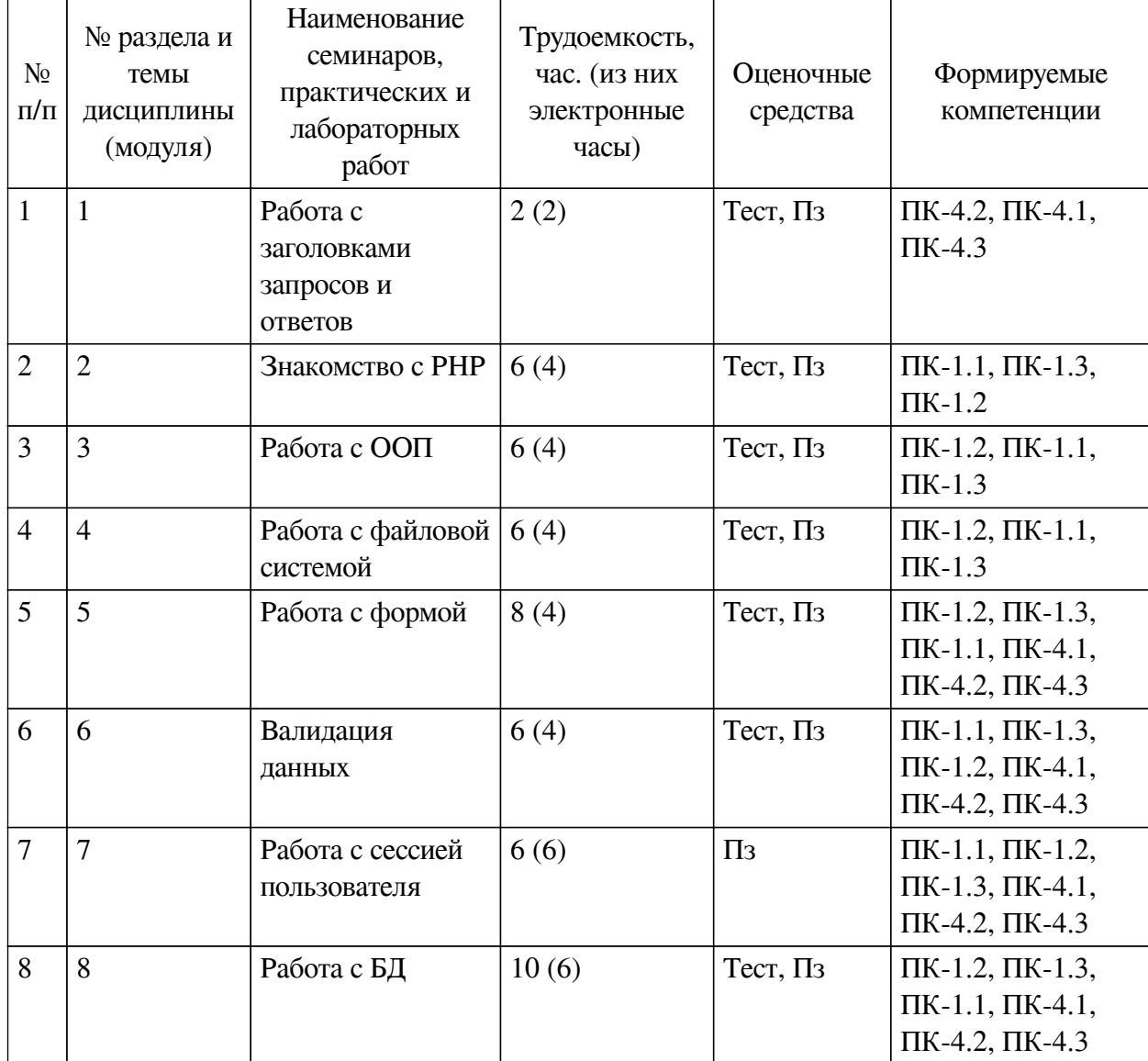

## **4.3.1. Перечень семинарских, практических занятий и лабораторных работ**

# <span id="page-8-1"></span>**4.3.2. Перечень тем (вопросов), выносимых на самостоятельное изучение самостоятельной работы студентов**

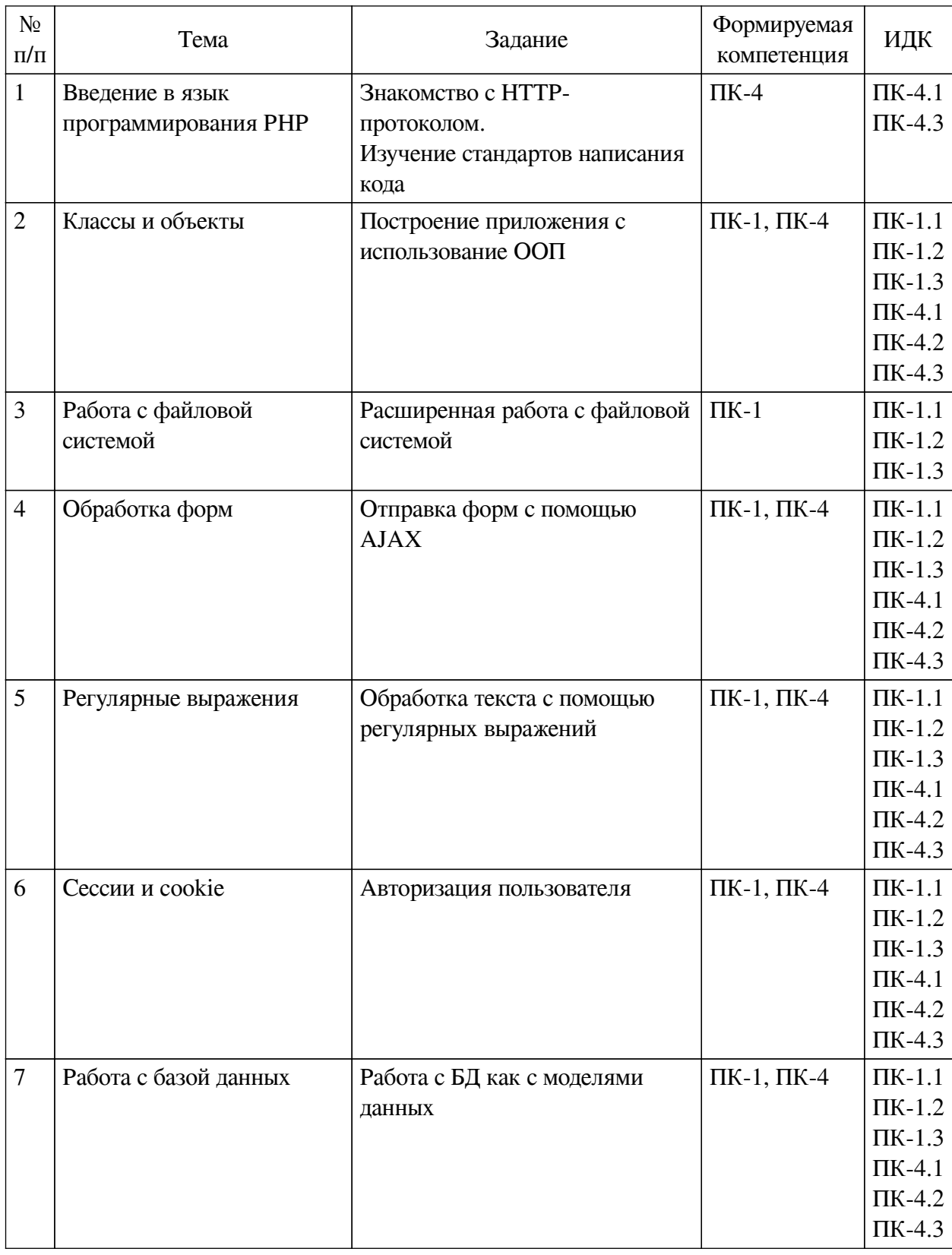

## <span id="page-9-0"></span>**4.4. Методические указания по организации самостоятельной работы студентов**

Самостоятельная работа студентов всех форм и видов обучения является одним из обязательных видов образовательной деятельности, обеспечивающей реализацию требований Федеральных государственных стандартов высшего профессионального образования. Согласно требованиям нормативных документов самостоятельная работа студентов является

обязательным компонентом образовательного процесса, так как она обеспечивает закрепление получаемых на лекционных занятиях знаний путем приобретения навыков осмысления и расширения их содержания, навыков решения актуальных проблем формирования общекультурных и профессиональных компетенций, научно-исследовательской деятельности, подготовки к семинарам, лабораторным работам, сдаче зачетов и экзаменов. Самостоятельная работа студентов представляет собой совокупность аудиторных и внеаудиторных занятий и работ. Самостоятельная работа в рамках образовательного процесса в вузе решает следующие задачи:

— закрепление и расширение знаний, умений, полученных студентами во время аудиторных и внеаудиторных занятий, превращение их в стереотипы умственной и физической деятельности;

— приобретение дополнительных знаний и навыков по дисциплинам учебного плана;

— формирование и развитие знаний и навыков, связанных с научноисследовательской деятельностью;

— развитие ориентации и установки на качественное освоение образовательной программы;

— развитие навыков самоорганизации;

— формирование самостоятельности мышления, способности к саморазвитию, самосовершенствованию и самореализации;

— выработка навыков эффективной самостоятельной профессиональной теоретической, практической и учебно-исследовательской деятельности.

**Подготовка к лекции.** Качество освоения содержания конкретной дисциплины прямо зависит от того, насколько студент сам, без внешнего принуждения формирует у себя установку на получение на лекциях новых знаний, дополняющих уже имеющиеся по данной дисциплине. Время на подготовку студентов к двухчасовой лекции по нормативам составляет не менее 0,2 часа.

**Подготовка к практическому занятию.** Подготовка к практическому занятию включает следующие элементы самостоятельной деятельности: четкое представление цели и задач его проведения; выделение навыков умственной, аналитической, научной деятельности, которые станут результатом предстоящей работы. Выработка навыков осуществляется с помощью получения новой информации об изучаемых процессах и с помощью знания о том, в какой степени в данное время студент владеет методами исследовательской деятельности, которыми он станет пользоваться на практическом занятии. Подготовка к практическому занятию нередко требует подбора материала, данных и специальных источников, с которыми предстоит учебная работа. Студенты должны дома подготовить к занятию 3–4 примера формулировки темы исследования, представленного в монографиях, научных статьях, отчетах. Затем они самостоятельно осуществляют поиск соответствующих источников, определяют актуальность конкретного исследования процессов и явлений, выделяют основные способы доказательства авторами научных работ ценности того, чем они занимаются. В ходе самого практического занятия студенты сначала представляют найденные ими варианты формулировки актуальности исследования, обсуждают их и обосновывают свое мнение о наилучшем варианте. Время на подготовку к практическому занятию по нормативам составляет не менее 0,2 часа.

**Подготовка к контрольной работе.** Контрольная работа назначается после изучения определенного раздела (разделов) дисциплины и представляет собой совокупность развернутых письменных ответов студентов на вопросы, которые они заранее получают от

преподавателя. Самостоятельная подготовка к контрольной работе включает в себя: изучение конспектов лекций, раскрывающих материал, знание которого проверяется контрольной работой; повторение учебного материала, полученного при подготовке к семинарским, практическим занятиям и во время их проведения; изучение дополнительной литературы, в которой конкретизируется содержание проверяемых знаний; составление в мысленной форме ответов на поставленные в контрольной работе вопросы; формирование психологической установки на успешное выполнение всех заданий. Время на подготовку к контрольной работе по нормативам составляет 2 часа.

**Подготовка к экзамену.** Самостоятельная подготовка к экзамену схожа с подготовкой к зачету, особенно если он дифференцированный. Но объем учебного материала, который нужно восстановить в памяти к экзамену, вновь осмыслить и понять, значительно больше, поэтому требуется больше времени и умственных усилий. Важно сформировать целостное представление о содержании ответа на каждый вопрос, что предполагает знание разных научных трактовок сущности того или иного явления, процесса, умение раскрывать факторы, определяющие их противоречивость, знание имен ученых, изучавших обсуждаемую проблему. Необходимо также привести информацию о материалах эмпирических исследований, что указывает на всестороннюю подготовку студента к экзамену. Время на подготовку к экзамену по нормативам составляет 36 часов для бакалавров.

#### **Формы внеаудиторной самостоятельной работы**

**Информационный поиск** Цель самостоятельной работы: развитие способности к проектированию и преобразованию учебных действий на основе различных видов информационного поиска. Информационный поиск — поиск неструктурированной документальной информации. Список современных задач информационного поиска: решение вопросов моделирования; классификация документов; фильтрация, классификация документов; проектирование архитектур поисковых систем и пользовательских интерфейсов; извлечение информации (аннотирование и реферирование документов); выбор информационно-поискового языка запроса в поисковых системах. Содержание задания по видам поиска: поиск библиографический — поиск необходимых сведений об источнике и установление его наличия в системе других источников. Ведется путем разыскания библиографической информации и библиографических пособий (информационных изданий); поиск самих информационных источников (документов и изданий), в которых есть или может содержаться нужная информация; — поиск фактических сведений, содержащихся в литературе, книге (например, об исторических фактах и событиях, о биографических данных из жизни и деятельности писателя, ученого и т. п.). Выполнение задания:

1) определение области знаний;

2) выбор типа и источников данных;

3) сбор материалов, необходимых для наполнения информационной модели;

4) отбор наиболее полезной информации;

5) выбор метода обработки информации (классификация, кластеризация, регрессионный анализ и т.д.);

6) выбор алгоритма поиска закономерностей;

7) поиск закономерностей, формальных правил и структурных связей в собранной информации;

8) творческая интерпретация полученных результатов.

Планируемые результаты самостоятельной работы: — способность студентов решать

стандартные задачи профессиональной деятельности на основе информационной и библиографической культуры с применением информационно-коммуникационных технологий и с учетом основных требований информационной безопасности; готовность использовать знание современных проблем науки и образования при решении образовательных и профессиональных задач.

**Разработка мультимедийной презентации** Цели самостоятельной работы (варианты): — освоение (закрепление, обобщение, систематизация) учебного материала; обеспечение контроля качества знаний; — формирование специальных компетенций, обеспечивающих возможность работы с информационными технологиями; — становление общекультурных компетенций. Мультимедийная презентация — представление содержания учебного материала, учебной задачи с использованием мультимедийных технологий.

Выполнение задания:

1. Этап проектирования: — определение целей использования презентации; — сбор необходимого материала (тексты, рисунки, схемы и др.); — формирование структуры и логики подачи материала; — создание папки, в которую помещен собранный материал.

2. Этап конструирования: — выбор программы MS PowerPoint в меню компьютера; определение дизайна слайдов; — наполнение слайдов собранной текстовой и наглядной информацией; — включение эффектов анимации и музыкального сопровождения (при необходимости); — установка режима показа слайдов (титульный слайд, включающий наименование кафедры, где выполнена работа, название презентации, город и год; содержательный — список слайдов презентации, сгруппированных по темам сообщения; заключительный слайд содержит выводы, пожелания, список литературы и пр.).

3. Этап моделирования — проверка и коррекция подготовленного материала, определение продолжительности его демонстрации.

Планируемые результаты самостоятельной работы: — повышение информационной культуры студентов и обеспечение их готовности к интеграции в современное информационное пространство; — способность решать стандартные задачи профессиональной деятельности на основе информационной и библиографической культуры с применением информационно-коммуникационных технологий и с учетом основных требований информационной безопасности; — способность к критическому восприятию, обобщению, анализу профессиональной информации, постановке цели и выбору путей ее достижения; способность применять современные методики и технологии организации и реализации образовательного процесса на различных образовательных ступенях в различных образовательных учреждениях; — готовность использовать индивидуальные креативные способности для оригинального решения исследовательских задач.

<span id="page-12-0"></span>В ФБГОУ ВО «ИГУ» организация самостоятельной работы студентов регламентируется Положением о самостоятельной работе студентов, принятым Ученым советом ИГУ 22 июня 2012 г.

#### **4.5. Примерная тематика курсовых работ (проектов)**

По данной дисциплине выполнение курсовых проектов (работ) не предусматривается.

## <span id="page-12-2"></span><span id="page-12-1"></span>**V. УЧЕБНО-МЕТОДИЧЕСКОЕ И ИНФОРМАЦИОННОЕ ОБЕСПЕЧЕНИЕ ДИСЦИПЛИНЫ (МОДУЛЯ)**

#### **а) основная литература**

1. Курзыбова, Яна Владимировна. Средства создания динамических web-сайтов [Электронный ресурс] : учеб. пособие / Я. В. Курзыбова. - ЭВК. - Иркутск : ИГУ, 2011. -

Режим доступа: ЭЧЗ "Библиотех". - Неогранич. доступ. - ISBN 978-5-9624-0558-2 : 50.00 р.

2. Никсон, Р. Создаем динамические веб-сайты с помощью PHP, MySQL, JavaScript, CSS и HTML5. 4-е изд. [Электронный ресурс] / Р. Никсон. - Электрон. текстовые дан. - Санкт-Петербург : Питер, 2016. - 768 с. : ил. - ЭБС "Айбукс". - неогранич. доступ. - ISBN 978-5-496-02146-3 : Б. ц.

3. Смоленцева, Т. Е. Базовые и прикладные информационные технологии. Разработка Web-приложений [Электронный ресурс] : учебно-методическое пособие / Т. Е. Смоленцева. - Электрон. текстовые дан. - Москва : РТУ МИРЭА, 2021. - 78 с. - ЭБС "Лань". - Неогранич. доступ. - Б. ц.

4. Тузовский, А. Ф. Проектирование и разработка web-приложений [Электронный ресурс] : учебное пособие / А. Ф. Тузовский. - Электрон. текстовые дан. - Томск : ТПУ, 2014. - 219 с. - ЭБС "Лань". - Неогранич. доступ. - Б. ц.

#### **б) дополнительная литература**

<span id="page-13-0"></span>1. Супрун, С. В. Основы веб-программирования [Электронный ресурс] : учебное пособие / С. В. Супрун. - Электрон. текстовые дан. - Екатеринбург : ЕАСИ, 2013. - 113 с. - ЭБС "Лань". - Неогранич. доступ. - ISBN 978-5-904440-24-4 : Б. ц.

2. Диков, Андрей Валентинович. Клиентские технологии веб-программирования: JavaScript и DOM [Текст] : учеб. пособие / А. В. Диков. - СПб. : Лань, 2020. - 121 с. : ил., табл. ; 23 см. - (Учебники для вузов. Специальная литература) (Бакалавриат и магистратура). - ISBN 978-5-8114-4074-0 : 809.60 р.

3. Волк, В. К. Базы данных. Проектирование, программирование, управление и администрирование [Электронный ресурс] / В. К. Волк. - 2-е изд., стер. - Электрон. текстовые дан. - Санкт-Петербург : Лань, 2021. - 244 с. - ЭБС "Лань". - Неогранич. доступ. - ISBN 978-5-8114-8412-6 : Б. ц.

4. Диков, А. В. Клиентские технологии веб-программирования: JavaScript и DOM [Электронный ресурс] : учебное пособие / А. В. Диков. - Электрон. текстовые дан. - Санкт-Петербург : Лань, 2020. - 124 с. - ЭБС "Лань". - Неогранич. доступ. - ISBN 978-5-8114-4074-0 : Б. ц.

<span id="page-13-1"></span>5. Диков, А. В. Клиентские технологии веб-дизайна. HTML5 и CSS3 [Электронный ресурс] : учебное пособие / А. В. Диков. - Санкт-Петербург : Лань, 2019. - 188 с. - ISBN 978-5-8114-3822-8 : Б. ц.

#### **в) периодическая литература**

Нет.

#### **г) базы данных, информационно-справочные и поисковые системы**

<span id="page-13-2"></span>1. Научная электронная библиотека «ELIBRARY.RU» [Электронный ресурс] : сайт. – Режим доступа: http://elibrary.ru/defaultx.asp

2. Открытая электронная база ресурсов и исследований «Университетская информационная система РОССИЯ» [Электронный ресурс] : сайт. – Режим доступа: http://uisrussia.msu.ru

3. Государственная информационная система «Национальная электронная библиотека» [Электронный ресурс] : сайт. – Режим доступа: http://нэб.рф

В соответствии с п. 4.3.4. ФГОС ВО, обучающимся в течение всего периода обучения обеспечен неограниченный доступ (удаленный доступ) к электронно-библиотечным системам:

— Открытая электронная база ресурсов и исследований «Университетская информационная система РОССИЯ» [Электронный ресурс] : сайт. – Режим доступа: http://uisrussia.msu.ru бессрочный

— Государственная информационная система «Национальная электронная библиотека» [Электронный ресурс] : сайт. – Режим доступа: http://нэб.рф. бессрочный

— Научная электронная библиотека «ELIBRARY.RU» [Электронный ресурс] : сайт. - Контракт № 148 от 23.12.2020 г. Акт от 24.12.2020 г. Срок действия по 31.12.2022 г. – Режим доступа: http://elibrary.ru/

— ЭБС «Издательство Лань». Контракт № 04-Е-0346 от 12.11.2021 г. № 976 от 14.11.2021 г. Срок действия по 13.11.2022 г. – Режим доступа: https://www.e.lanbook.com

— ЭБС ЭЧЗ «Библиотех». Государственный контракт № 019 от 22.02.2011 г. ООО «Библиотех». Лицензионное соглашение к Государственному контракту № 019 от 22.02.2011. Срок действия: бессрочный. – Режим доступа: https://isu.bibliotech.ru/

— ЭБС «Руконт» ЦКБ «Бибком». № 04-Е-0343 от 12.11.2021 г. Акт № бК-5195 от 14.11.2021 г. Срок действия по 13.11.2022г. – Режим доступа: http://rucont.ru

— ЭБС «Айбукс.ру/ibooks.ru» ООО «Айбукс». Контракт № 04-Е-0344 от 12.11.2021 г.; Акт от 14.11.2021 г. Срок действия по 13.11.2022 г. – Режим доступа: http://ibooks.ru

— Электронно-библиотечная система «ЭБС Юрайт». ООО «Электронное издательство Юрайт». Контракт № 04-Е-0258 от 20.09.2021г. Контракт № 04-Е-0258 от 20.09.2021 г. Срок действия по 17.10. 2022 г. – Режим доступа: https://urait.ru

— УБД ИВИС. Контракт № 04-Е-0347 от 12.11.2021 г. Акт от 15.11.2021 г. Срок действия с 01.01.2022 по 31.12.2022 г. – Режим доступа: http://dlib.eastview.com

<span id="page-14-0"></span>— Электронная библиотека ИД Гребенников. Контракт № 04-Е-0348 от 12.11.2021г.; Акт № 348 от 15.11.2021 г. Срок действия с 01.01.2022 по 31.12.2022 – Режим доступа: http://grebennikon.ru

## **VI. МАТЕРИАЛЬНО-ТЕХНИЧЕСКОЕ ОБЕСПЕЧЕНИЕ ДИСЦИПЛИНЫ**

## **6.1. Учебно-лабораторное оборудование**

<span id="page-14-1"></span>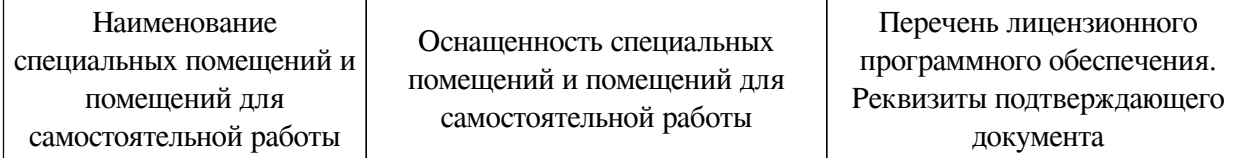

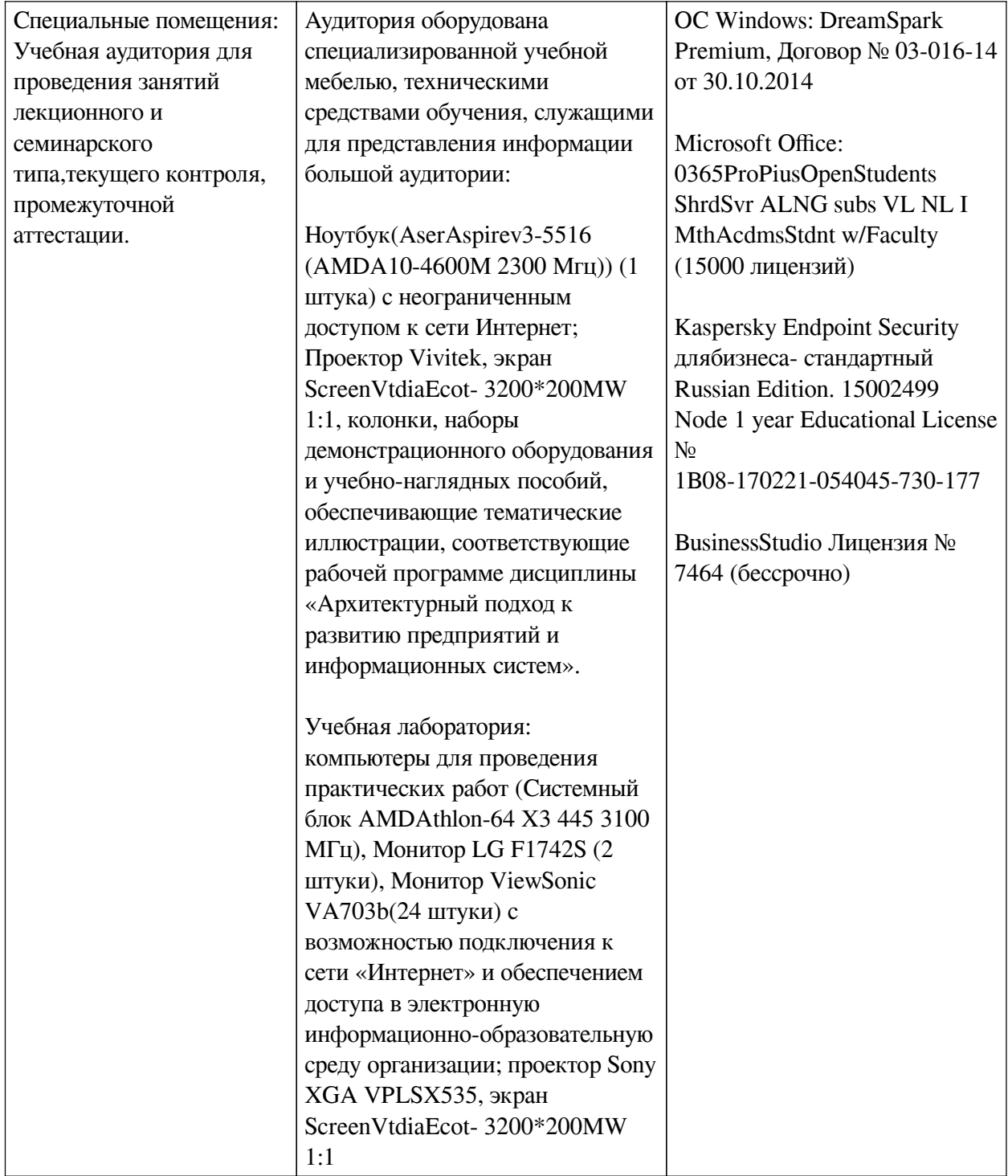

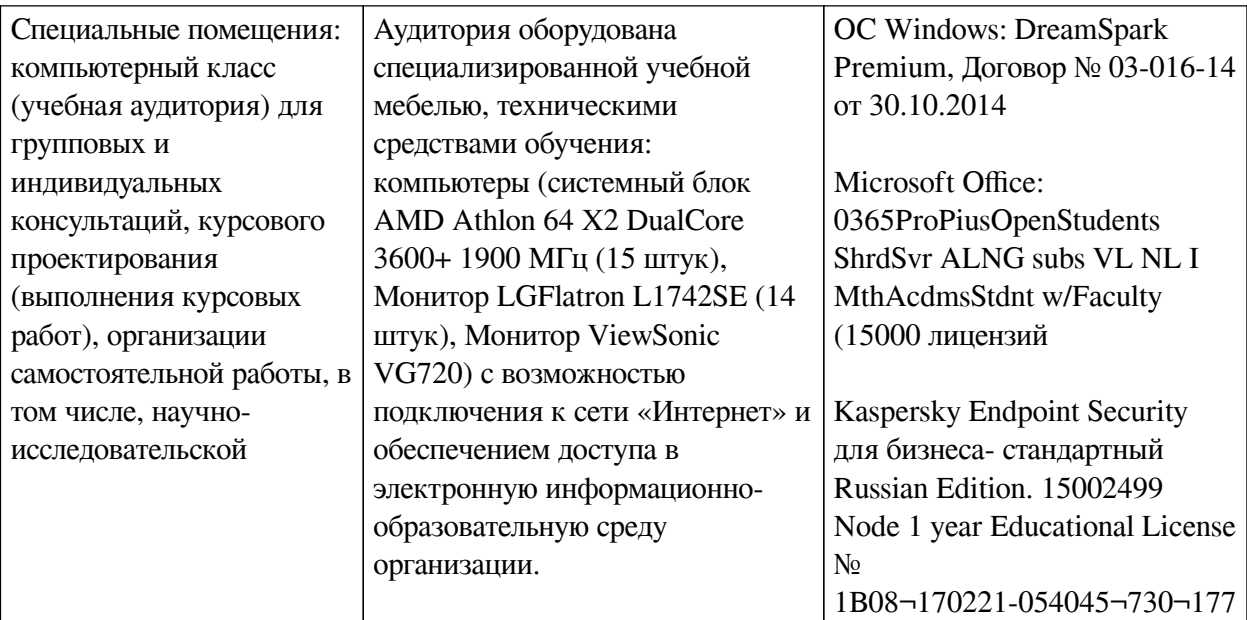

<span id="page-16-0"></span>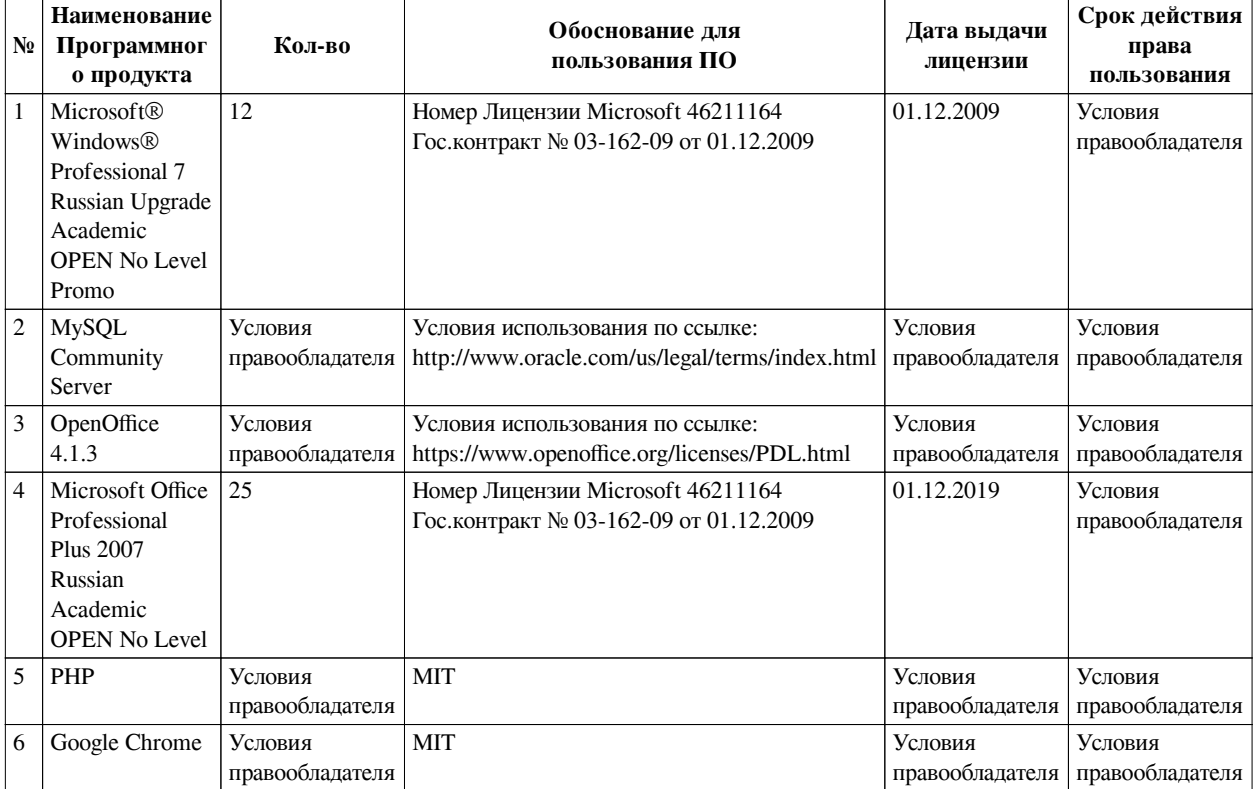

#### **6.2. Программное обеспечение**

#### **6.3. Технические и электронные средства**

<span id="page-16-1"></span>Методической системой преподавания предусмотрено использование технических и электронных средств обучения и контроля знаний студентов: мультимедийные презентации, фрагменты фильмов.

#### **VII. ОБРАЗОВАТЕЛЬНЫЕ ТЕХНОЛОГИИ**

<span id="page-16-2"></span>При реализации программы данной дисциплины используются различные образовательные технологии, в том числе электронное обучение и дистанционные образовательные технологии.

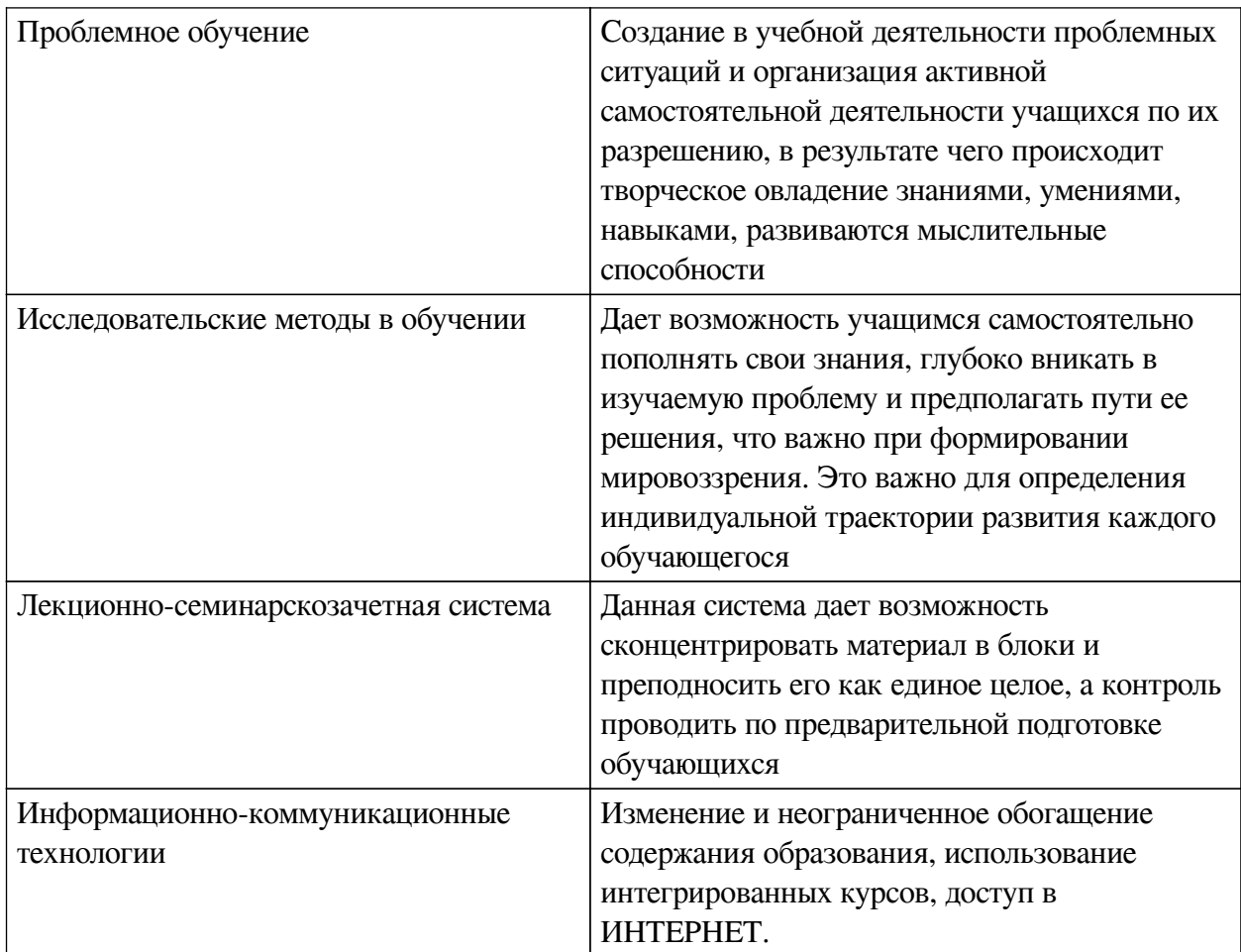

## Наименование тем занятий с использованием активных форм обучения:

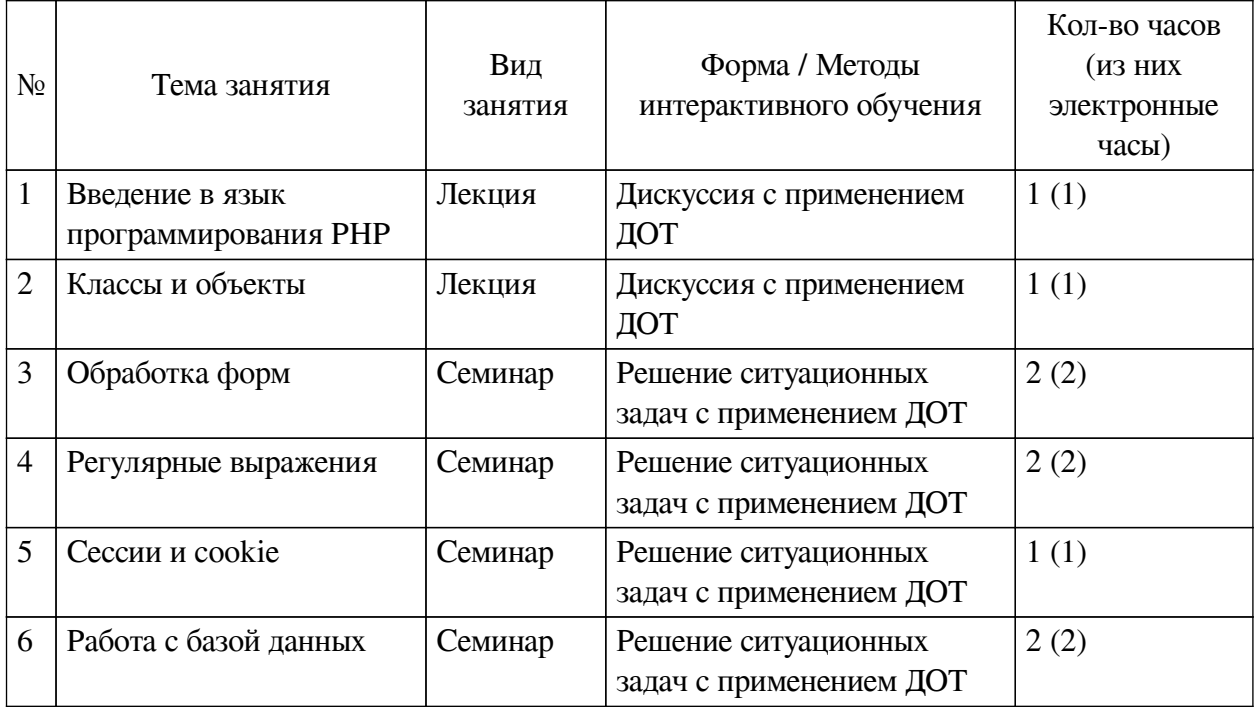

# <span id="page-17-1"></span><span id="page-17-0"></span>**VIII. ОЦЕНОЧНЫЕ МАТЕРИАЛЫ ДЛЯ ТЕКУЩЕГО КОНТРОЛЯ И** ПРОМЕЖУТОЧНОЙ АТТЕСТАЦИИ

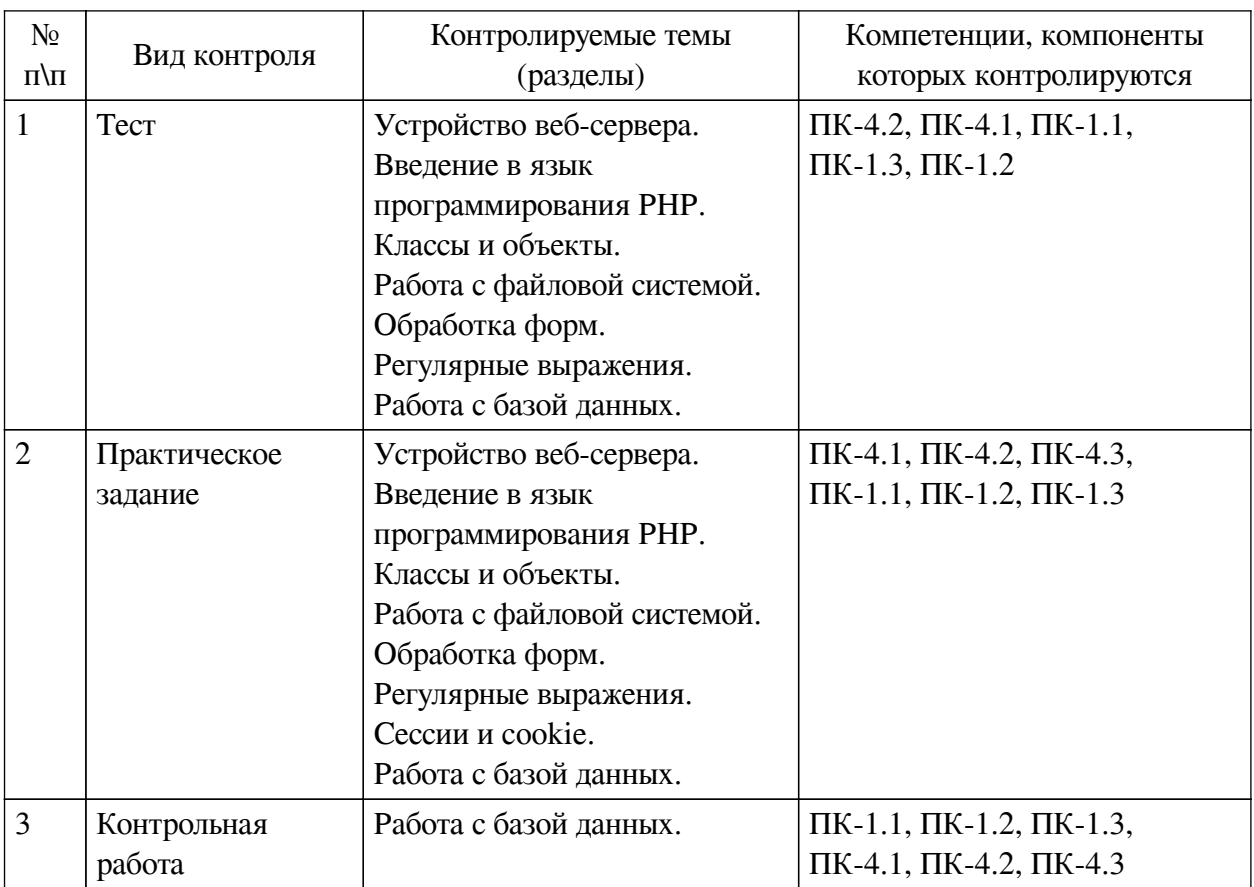

#### **8.1. Оценочные средства текущего контроля**

## **Примеры оценочных средств для текущего контроля**

## **Демонстрационный вариант теста**

*1. Задание с множественным выбором. Выберите 2 правильных ответа.*

Что не является веб-сервером?

a. PHP

b. MySQL

c. Microsoft IIS

d. Apache

e. nginx

*2. Задание с единичным выбором. Выберите один правильный ответ.*

Веб-сервер – это:

a. Программное обеспечение для обработки запросов и передачи ответов по протоколу

HTTP.

- b. Компьютер в сети Интернет с HTML-страницами и PHP-скриптами.
- c. Программное обеспечение для работы с почтой и FTP.
- d. Программное обеспечение для обработки запросов по протоколу HTTP.
- *3. Задание с единичным выбором. Выберите один правильный ответ.*

Какая операция не осуществляет присваивание:

a.  $c^* = 4$ ;

- b.  $a = 2$ ;
- c. if  $($b = 2)$  { }

d. \$d || 1;

*4. Задание с единичным выбором. Выберите один правильный ответ.* Конструкция для проверки условия:

a. valid

b. foreach

c. for

d. while

*5. Задание с единичным выбором. Выберите один правильный ответ.*

Конструкция для определения статичного открытого метода:

a. static open function

b. static protected function

c. static private function

d. static public function

*6. Задание с единичным выбором. Выберите один правильный ответ.*

Вызов статичного метода create у класса User:

a. User->create()

b. User::create()

c. User.create()

d. static User('create')

*7. Задание открытой формы. Введите ответ.*

Ключевое слово для определения защищенного метода:

*8. Задание с единичным выбором. Выберите один правильный ответ.*

Вызов закрытого статичного метода:

a. self::method()

b. \$this::method()

c. \$this->method()

d. static::method()

*9. Задание с единичным выбором. Выберите один правильный ответ.*

Какая функция не проверяет существование файла/директории?

a. file\_exists

b. is file

c. is\_link

d. is\_dir

e. touch

*10. Задание с единичным выбором. Выберите один правильный ответ.* Функция для удаления файла:

a. unlink

b. del

c. drop

d. delete

*11. Задание с единичным выбором. Выберите один правильный ответ.*

Как получить доступ к введенным данным в поле с именем name в форме, отправленной метолом GET?

a \$name

b. get('name')

- c. \$\_GET['name']
- d. \$ POST['name']

12. Задание на последовательность. Расположите в правильном порядке.

Каков порядок обработки формы, отправленной методом POST?

- а. Обработка данных
- **b.** Проверка данных
- с. Получение данных
- d. Переадресация на метод GET
- 13. Задание с единичным выбором. Выберите один правильный ответ.

Функция для проверки регулярного выражения:

- a. match
- b. preg replace
- c. regexp
- d. preg\_match

14. Задание с множественным выбором. Выберите 2 правильных ответа.

Какие регулярные выражения соответствуют строке: "www.gmail.com"?

- a.  $\%$ (?:gmail)?.\s+%
- $b.$  #\w+.(g|m|a|i|l)+.+#
- c.  $\Lambda S + \Lambda W + \Lambda$ .(com/rulnet)/
- d. ~gmail\.[a-z]+\$~

15. Задание с единичным выбором. Выберите один правильный ответ.

Как отправить запрос в базу данных?

```
a. $pdo\gt prepare('SELECT * FROM users WHERE id = id')\gt execute(['id' =& $id]);
```
b.  $$pdo\text{-}query('SELECT * FROM users WHERE id = ' . $id);$ 

c. mysqli\_query('SELECT  $*$  FROM users WHERE id = '. \$id);

d. mysql query('SELECT  $*$  FROM users WHERE id = '. \$id);

16. Задание с единичным выбором. Выберите один правильный ответ.

В какой из конструкций идет правильное соединение с БД:

a. new PDO('mysql:dbname=db1:host:localhost', \$dbuser, \$dbpassw);

b. PDO::connect('mysql:dbname=db1;host:localhost', \$dbuser, \$dbpassw);

c. PDO::open('mysql:dbname=db1;host:localhost', \$dbuser, \$dbpassw);

d. PDO('mysql:dbname=db1;host:localhost', \$dbuser, \$dbpassw);

## <span id="page-20-0"></span>8.2. Оценочные средства для промежуточной аттестации

## Вопросы к зачету с оценкой:

1. Понятие и устройство веб-сервера

- 2. Протокол НТТР. Структура запросов и ответов
- 3. Способы передачи информации
- 4. Выполнение CGI-скриптов
- 5. Язык программирования PHP. Особенности синтаксиса
- 6. Обработка входных данных. Заголовки и ответ клиенту
- 7. Операторы включения (include, require)
- 8. Пользовательские функции в PHP
- 9. Классы и объекты. Использование свойств и методов объекта
- 10. Работа с файловой системой
- 11. Работа с формами
- 12. Регулярные выражения. Манипуляции с текстом
- 13. Понятие сеанса. Сохранение состояния между запросами
- 14. Доступ к базе данных (MySQL). Обеспечение безопасности запросов к БД

#### **Примеры заданий к зачету с оценкой:**

1. Контрольная работа. Проект веб-приложения

#### **Разработчики:**

старший преподаватель А.С. Шабалин *(подпись) (занимаемая должность) (инициалы, фамилия)*

Программа составлена в соответствии с требованиями ФГОС ВО и учетом рекомендаций ПООП по направлению подготовки 09.03.03 «Прикладная информатика».

Программа рассмотрена на заседании кафедры естественнонаучных дисциплин Протокол № 6 от «11» марта 2024 г.

и.о. зав. кафедры А.Г. Балахчи

*Настоящая программа, не может быть воспроизведена ни в какой форме без предварительного письменного разрешения кафедры-разработчика программы.*